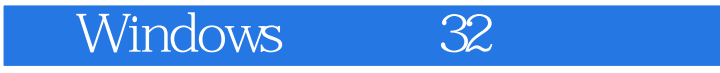

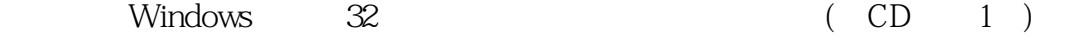

- 13 ISBN 9787121207594
- 10 ISBN 7121207591

出版时间:2013-7

页数:756

版权说明:本站所提供下载的PDF图书仅提供预览和简介以及在线试读,请支持正版图书。

## www.tushu111.com

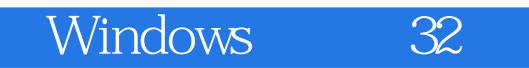

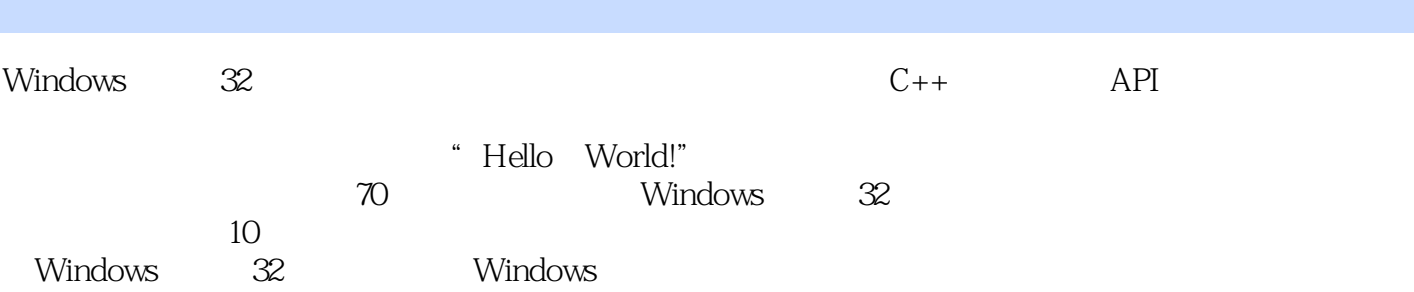

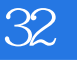

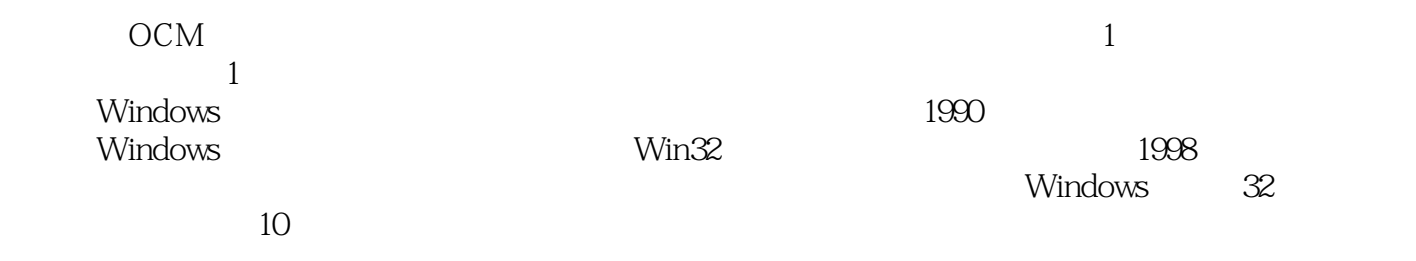

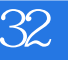

第1章 背景知识 1  $1.1$  Win32 1 1.1.1 80x86 1  $1.1.2$  Windows 3 1.1.3 Win32 -- Wintel 5  $1.2$  Windows 6  $1.3$ 7 1.31 80x86 7 1.3.2 Windows 9 1.33 Windows  $\frac{17}{2}$  $2<sub>2</sub>$ 21 2.1 Win32 21 22 23 22.1 MASM 23 222 TASM 27 223 28 2.2.4 MASM TASM NASM 29  $225$   $-MASM32 SDK$ 30 23 32 231 32  $2.32$ 32 2.4 make 34  $241$  make 34

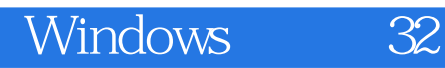

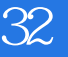

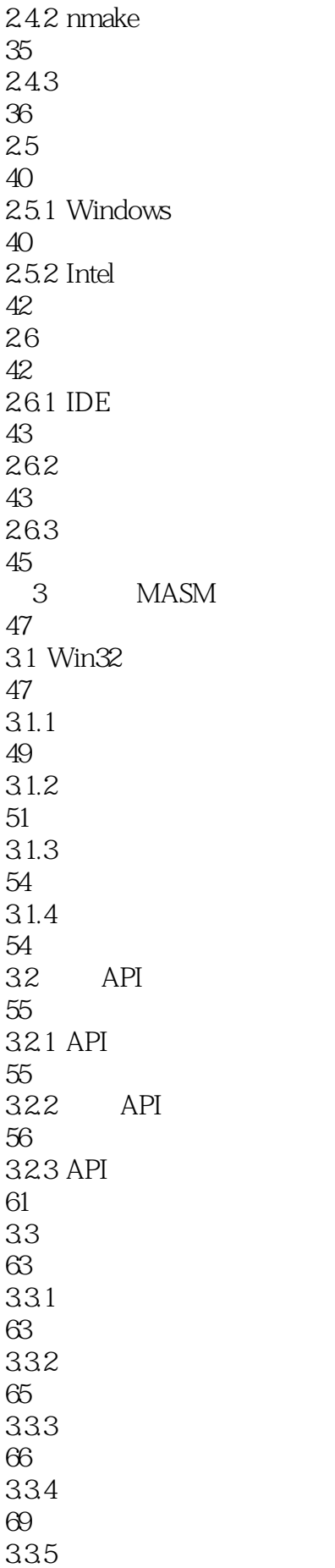

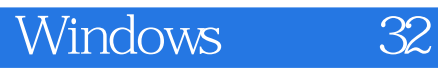

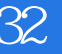

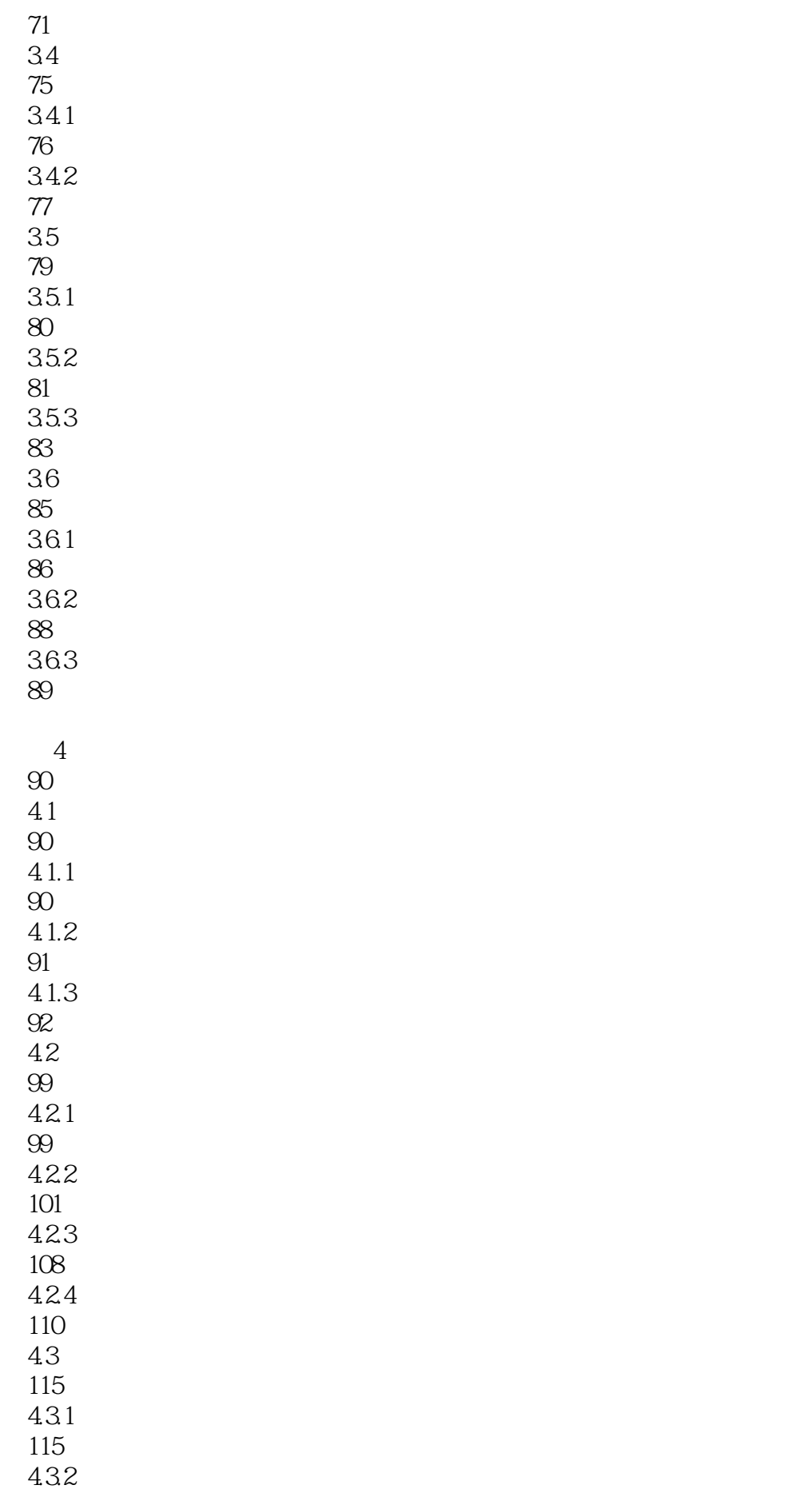

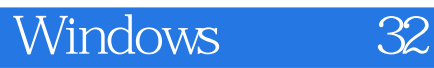

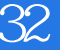

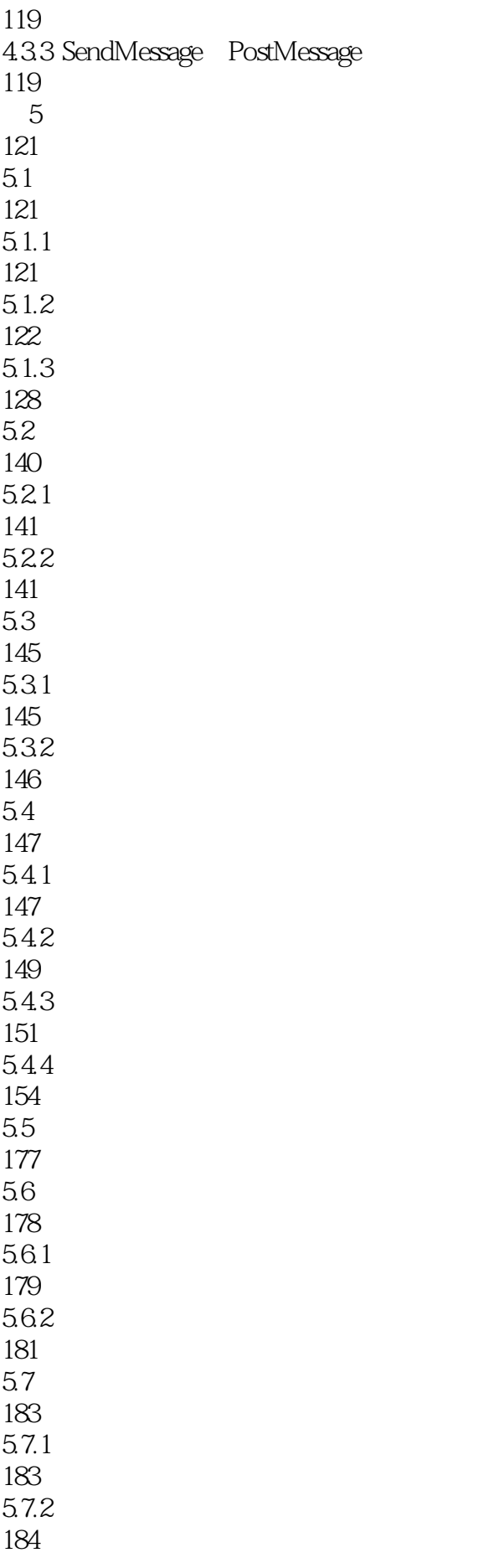

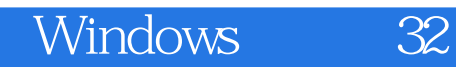

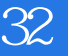

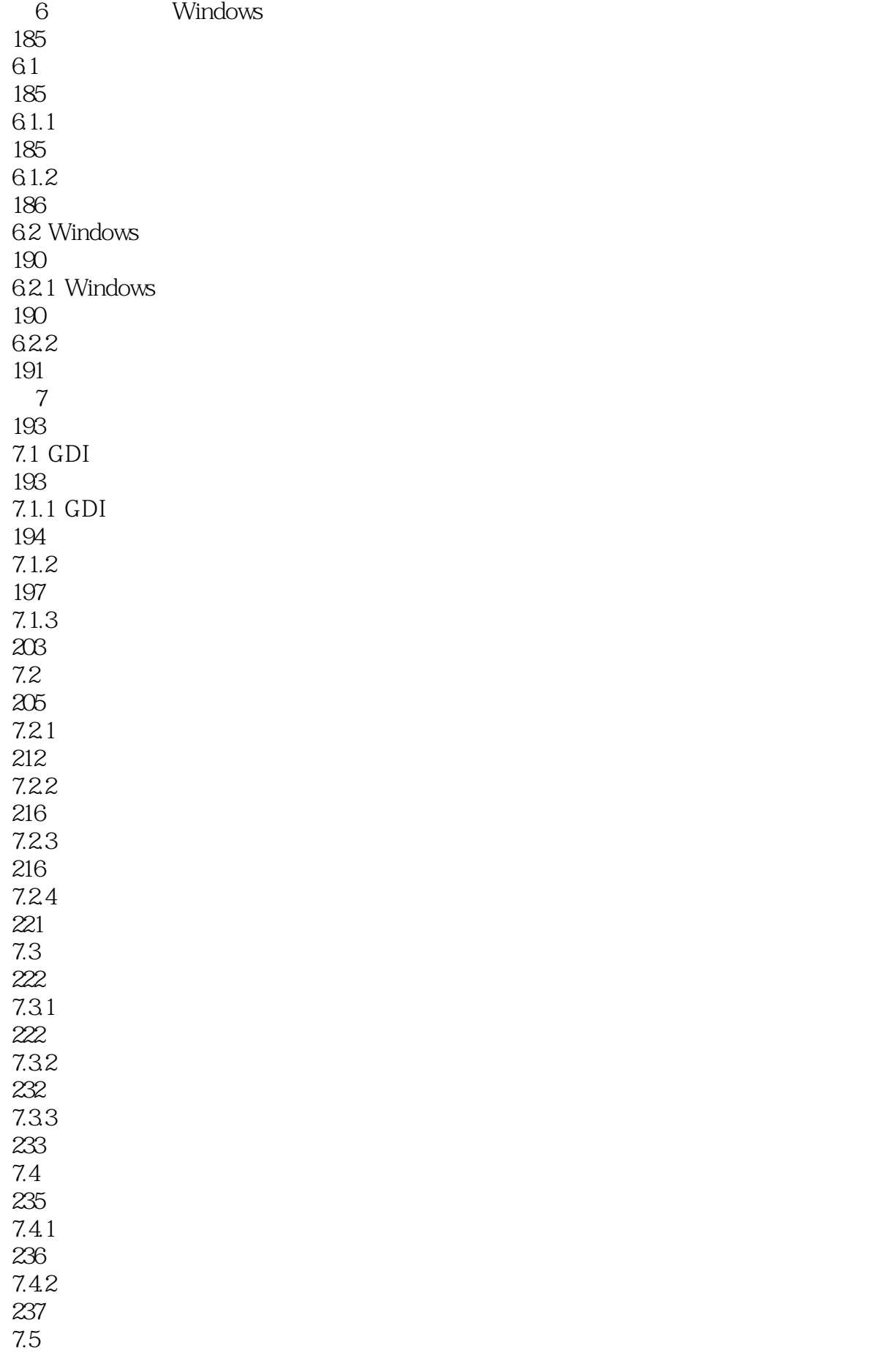

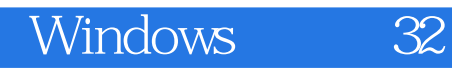

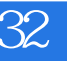

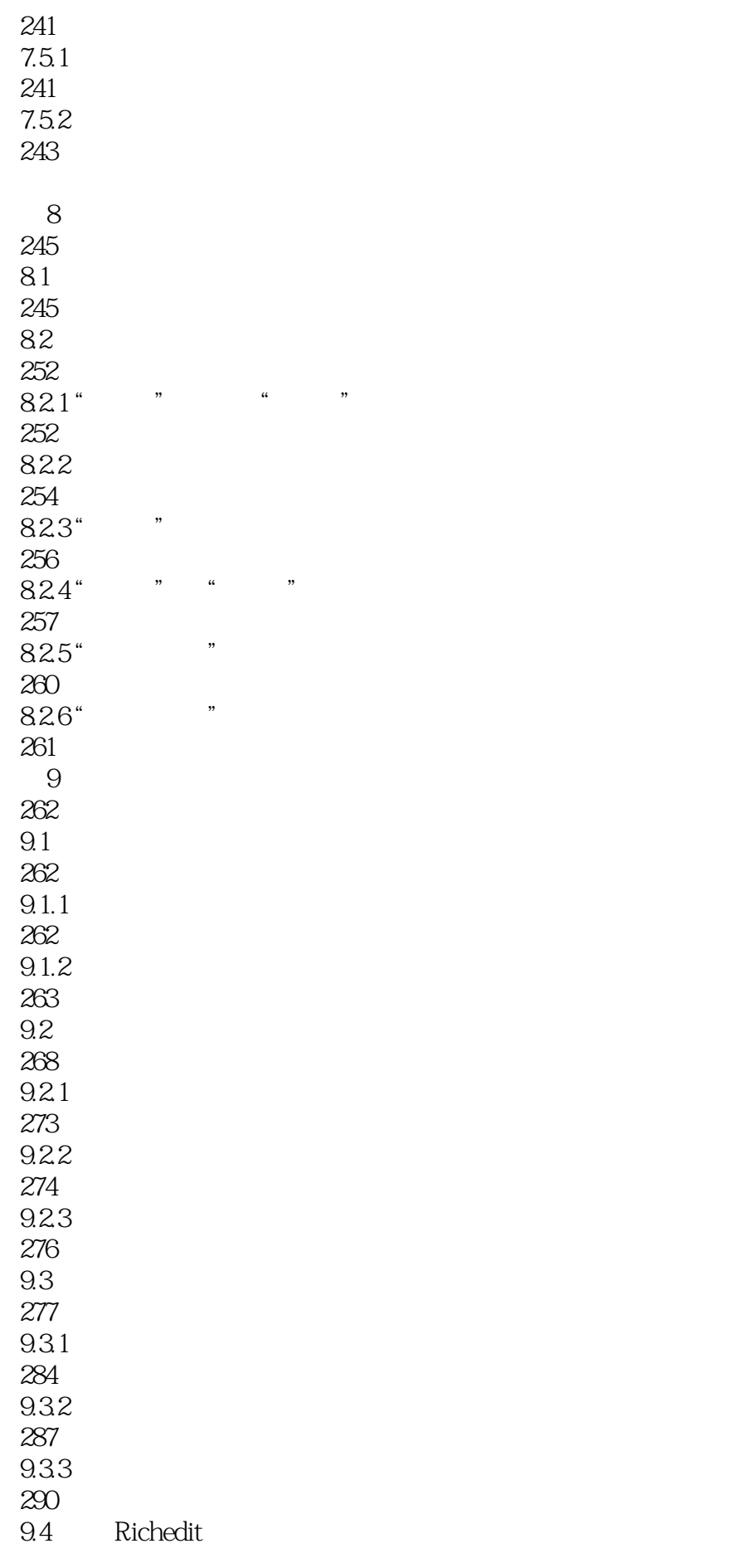

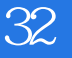

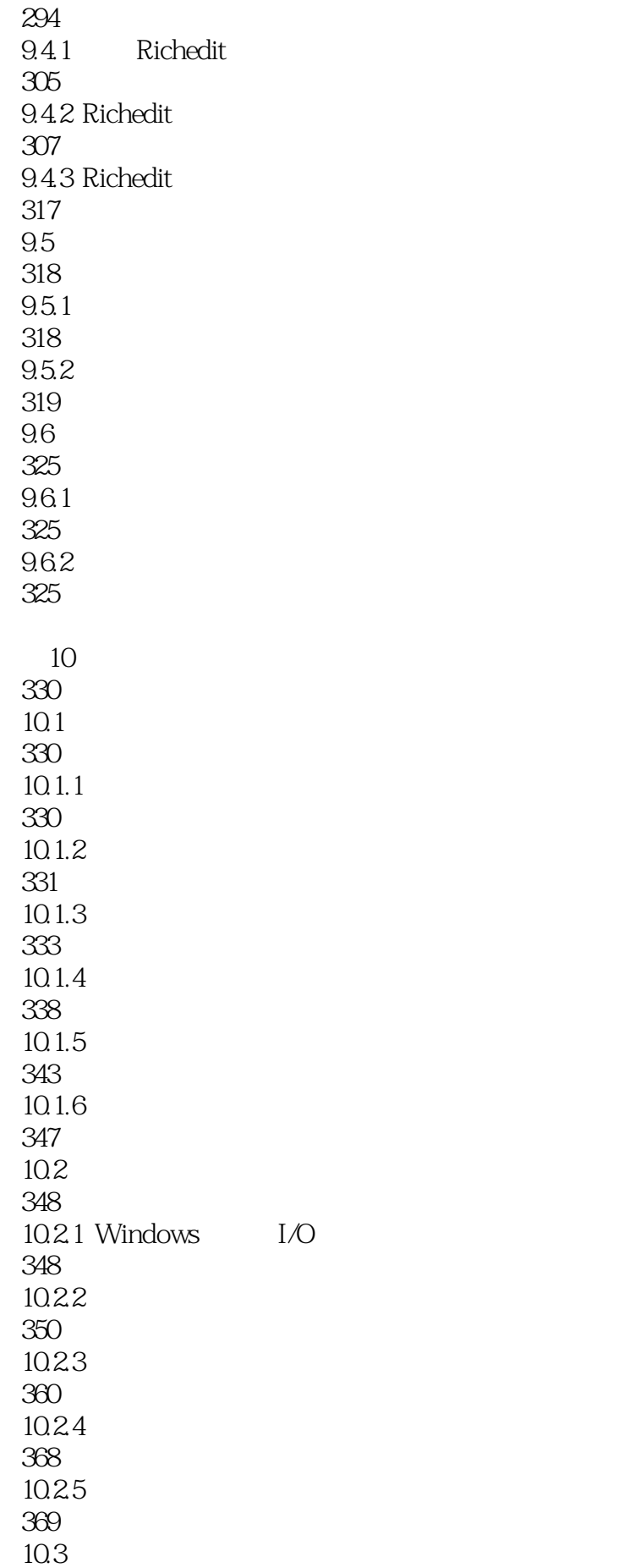

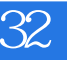

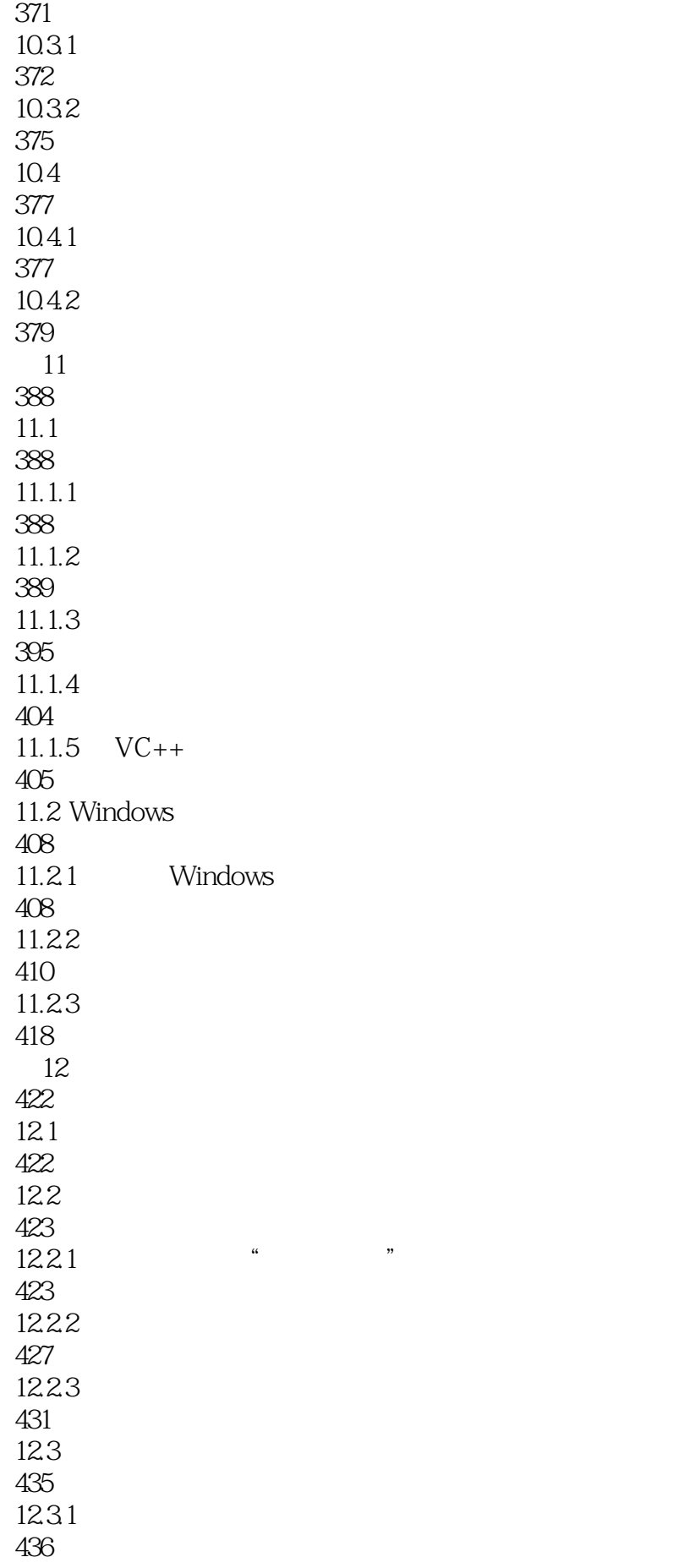

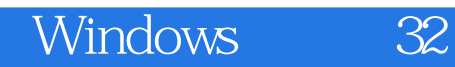

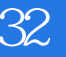

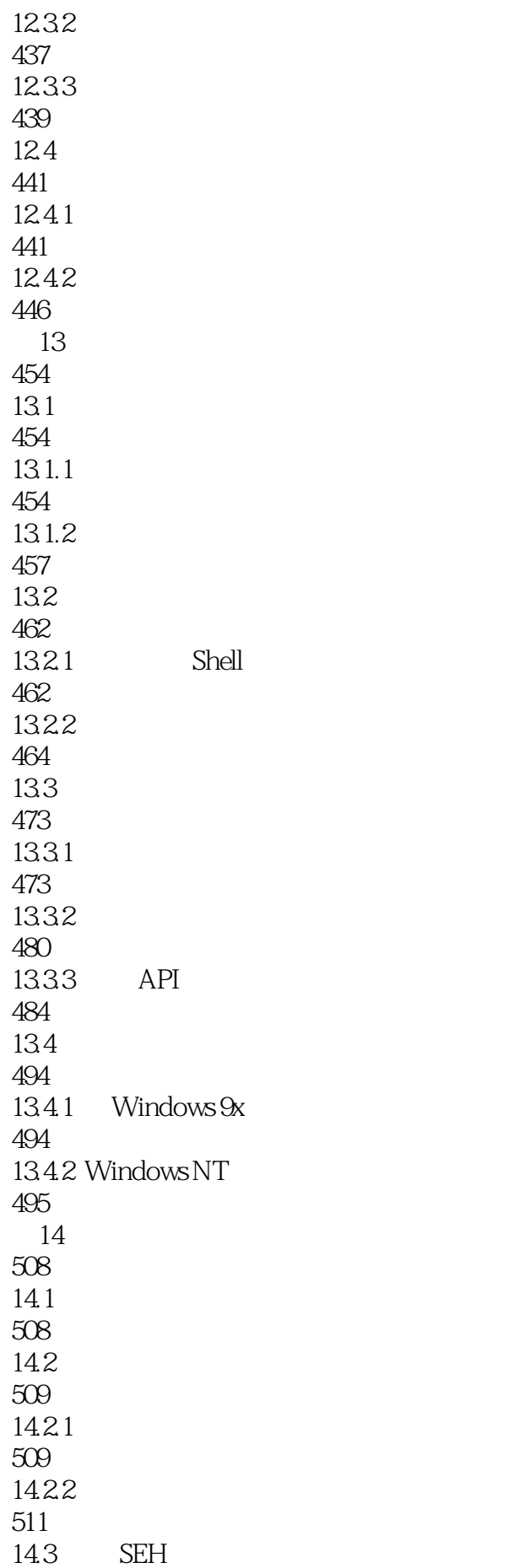

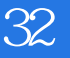

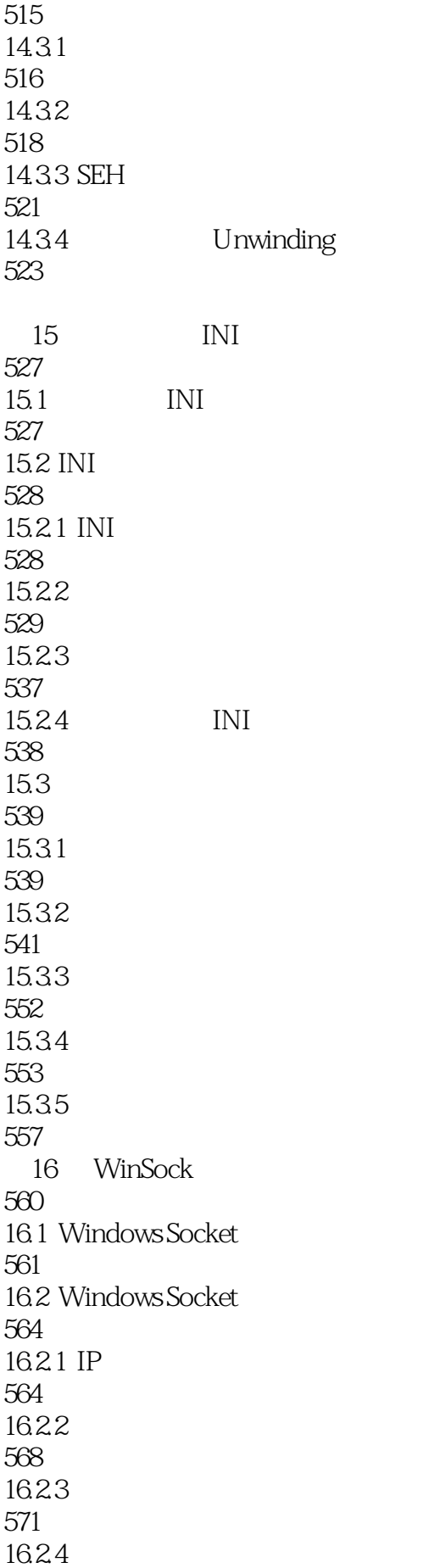

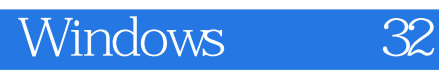

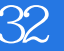

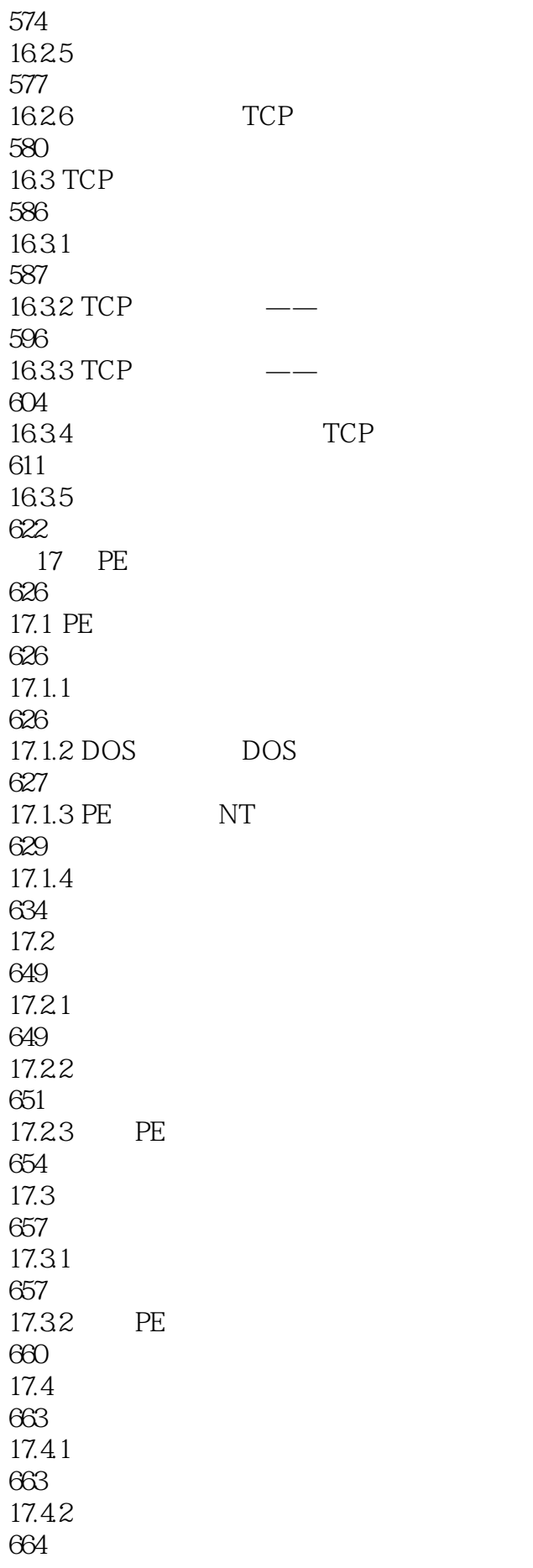

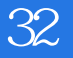

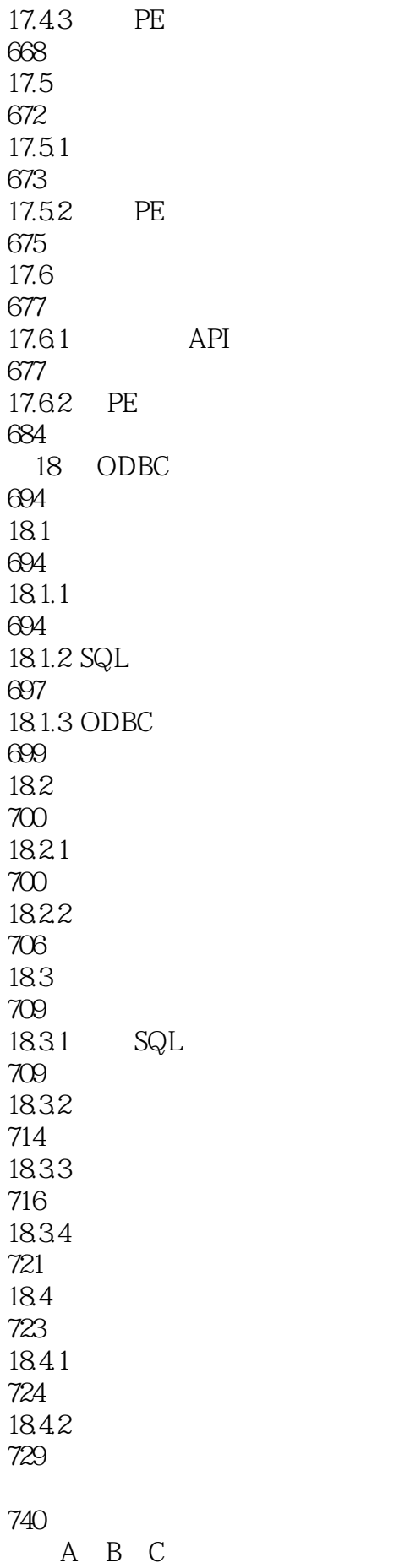

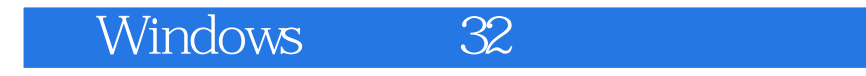

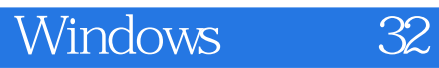

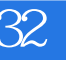

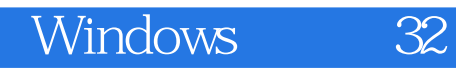

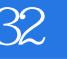

本站所提供下载的PDF图书仅提供预览和简介,请支持正版图书。

:www.tushu111.com